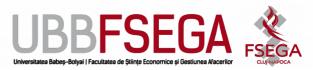

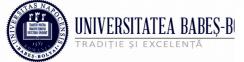

## UNIVERSITATEA BABEȘ-BI Facultatea de Științe Economice și Gestiunea Afacerilor

Str. Teodor Mihali nr. 58-60 Cluj-Napoca, RO-400951 Tel.: 0264-41.86.52-5 Fax: 0264-41.25.70 econ@econ.ubbcluj.ro

www.econ.ubbcluj.ro

# DETAILED SYLLABUS Statistical computing

### 1. Information about the study program

| 1.1 University                         | Babeş-Bolyai University                          |
|----------------------------------------|--------------------------------------------------|
| 1.2 Faculty                            | Faculty of Economics and Business Administration |
| 1.3 Department                         | Statistics, Forecasting, Mathematics             |
| 1.4 Field of study                     | Accounting                                       |
| 1.5 Program level (bachelor or master) | Master                                           |
| 1.6 Study program / Qualification      | Accounting and Organizations                     |

#### 2. Information about the subject

| 2.1 Subject title                                 |   | EME06        | EME0627 Statistical Computing |         |                        |    |                    |    |
|---------------------------------------------------|---|--------------|-------------------------------|---------|------------------------|----|--------------------|----|
| 2.2 Course activities professor Rodica Ioana Lung |   |              |                               |         |                        |    |                    |    |
| 2.3 Seminar activities professor                  |   |              | Roc                           | lica Id | oana Lung              |    |                    |    |
| 2.4 Year of study                                 | I | 2.5 Semester |                               | 2       | 2.6 Type of assessment | SE | 2.7 Subject regime | СО |

#### **3.** Total estimated time (teaching hours per semester)

| 3.1 Number of hours per week                                                                | 3             | out of which: 3.2 course | 2  | 3.3 seminar/laboratory | 1  |  |
|---------------------------------------------------------------------------------------------|---------------|--------------------------|----|------------------------|----|--|
| 3.4 Total number of hours in the                                                            | 42            | out of which: 3.5 course | 28 | 3.6 seminar/laboratory | 14 |  |
| curriculum                                                                                  |               |                          |    | ,                      |    |  |
| Time distribution F                                                                         |               |                          |    |                        |    |  |
| Study based on textbook, course support, references and notes                               |               |                          |    |                        |    |  |
| Additional documentation in the library, through specialized databases and field activities |               |                          |    |                        |    |  |
| Preparing seminars/laboratories, essays, portfolios and reports                             |               |                          |    |                        | 35 |  |
| Tutoring                                                                                    |               |                          |    |                        | 4  |  |
| Assessment (examinations)                                                                   |               |                          |    |                        | 4  |  |
| Others activities                                                                           |               |                          |    |                        |    |  |
| 2.7 T-4-11                                                                                  | 2.7.T. + 11 C |                          |    |                        |    |  |

| 3.7 Total hours for individual study | 108 |
|--------------------------------------|-----|
| 3.8 Total hours per semester         |     |
| 3 9 Number of credits                | 6   |

#### 4. Preconditions (if necessary)

| 4.1 Curriculum | - |
|----------------|---|
| 4.2 Skills     | - |

#### 5. Conditions (if necessary)

| 5.1. For course        | The following software packages are required: SAS, STATA, and MATLAB. |
|------------------------|-----------------------------------------------------------------------|
| development            | Access to Compustat, CRSP, and WorldScope.                            |
| 5.2. For seminar /     | Same as 5.1.                                                          |
| laboratory development |                                                                       |

#### 6. Acquired specific competences

| Professional competences | After completing this course, students should be able to perform basic data manipulation /visualization, and statistical analyses in SAS/STATA/MATLAB and have knowledge about accessing real databases such as Compustat, CRSP, and WorldScope.                                           |
|--------------------------|----------------------------------------------------------------------------------------------------|
| Transversal competences  | <ul> <li>Students should be able to perform easily also other tasks in SAS/STATA/MATLAB and be able to adapt easier to different data management environments.</li> <li>The course should empower the students to approach other statistical packages with ease and confidence.</li> </ul> |

#### 7. Subject objectives (arising from the acquired specific competences)

| 7.1 Subject's general objective | The aim of the course is to provide students with the basics of three software packages (SAS, STATA, MATLAB) and data access methods.                                                                                                    |
|---------------------------------|----------------------------------------------------------------------------------------------------|
| 7.2 Specific objectives         | <ul> <li>In SAS/STATA/MATLAB:</li> <li>import/convert data into the native format for analysis;</li> <li>use visualization tools provided by each package;</li> <li>perform basic statistic tasks;</li> <li>access different databases</li> </ul> |

#### 8. Contents

| 8.1 | Cou | rse                                            | Teaching methods  | Observations |
|-----|-----|------------------------------------------------|-------------------|--------------|
|     | 1.  | SAS/ data manipulation and visualization.      | lecture/ examples | 2 weeks      |
|     | 2.  | SAS/ Common statistical procedures.            | lecture/ examples | 2 weeks      |
|     | 3.  | STATA/ data manipulation and visualization.    | lecture/examples  | 2 weeks      |
|     | 4.  | STATA/ Common statistical procedures.          | lecture/examples  | 2 weeks      |
|     | 5.  | MATLAB / data manipulation and visualization.  | lecture/examples  | 2 weeks      |
|     | 6.  | MATLAB/ Common statistical procedures.         | lecture/examples  | 2 weeks      |
|     | 7.  | Real data access (Compustat, CRSP, WorldScope) | lecture/examples  | 2 weeks      |

#### References:

- 1. SAS
  - 1.1. Lora D. Delwiche, Susan J. Slaughter, The Little SAS Book: A Primer, Fifth Edition, SAS Institute, 2012.
  - 1.2. www.sas.com
- 2. STATA
  - 2.1. Hamilton, L.C., Statistics with Stata: Version 12, Eight Edition, Cengage, 2013.
- 3. MATLAB
  - 3.1. Martinez, Wendy L. 2011. "Computational Statistics in MATLAB®." Wiley Interdisciplinary Reviews: Computational Statistics 3 (1). John Wiley & Sons, Inc.: 69–74. doi:10.1002/wics.138.

| 8.2 Sen | ninar/laboratory                                               | Teaching methods | Observations |
|---------|----------------------------------------------------------------|------------------|--------------|
| 1.      | SAS /data manipulation/visualization/statistical procedures    | exercices        | 4 meetings   |
| 2.      | STATA /data manipulation/visualization/statistical procedures  | exercices        | 4 meetings   |
| 3.      | MATLAB /data manipulation/visualization/statistical procedures | exercices        | 4 meetings   |
| 4.      | Data access/real applications                                  | exercices        | 2 meetings   |

References: same as for the course.

- 1. SAS
  - 1.1. SAS® Certification Prep Guide: Base Programming for SAS® 9, Third Edition, 2011.
  - 1.2. www.sas.com
- 2. STATA
  - 2.1. Baum, F. C., An Introduction to Modern Econometrics Using Stata, Stata Press, 2006.
- MATLAE
  - 3.1. Martinez, Wendy L, and Angel R. Martinez. Computational Statistics Handbook with MATLAB. Boca Raton, FL: Chapman & Hall/CRC, 2008.
    - 9. Corroboration / validation of the subject's content in relation to the expectations coming from representatives of the epistemic community, of the professional associations and of the representative employers in the program's field.

• SAS, STATA and MATLAB are some of the most widely used software packages for statistical computing both in industry and academia. SAS and STATA are dedicated to data analysis procedures and MATLAB provides a powerful and flexible programing environment for data analysis and more.

#### 10. Assessment (examination)

| Type of activity           | 10.1 Assessment criteria                                                                                                    | 10.2 Assessment methods                                                       | 10.3 Weight in the final grade |
|----------------------------|----------------------------------------------------------------------------------------------------|-------------------------------------------------------------------------------|--------------------------------|
| 10.4 Course                | Acquisition of concepts and methods presented in the course Ability to perform different tasks in SAS/STATA/MATLAB and to access real databases                                                                      | Final exam. Students have to perform a specific task and present the results. | 50%                            |
| 10.5<br>Seminar/laboratory | Acquisition of concepts and methods presented in the seminar Ability to perform different tasks in SAS/STATA/MATLAB and to access real databases Ability to adapt to tasks not specifically presented in the seminar | 3 homework assignments evaluated during the semester.                         | 50%                            |

#### 10.6 Minimum performance standard

- It is necessary to obtain a minimum grade of 5 (five) in order to pass this subject;
- The grades being granted are between 1 (one) and 10 (ten);
- Students must approach each element (question, problem) within the exam sheet;
- The exam is practical and takes approximately 120 minutes;
- All homework assignments are compulsory.